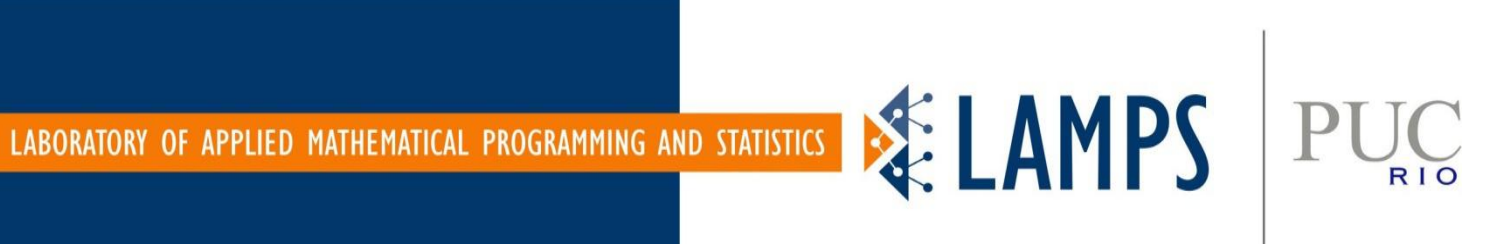

## **Solving Large-scale problems using JuMP**

### **Thuener Silva JuMP Developers meet-up Santiago, March 13, 2019**

### Agenda

### • LAMPS

- Research Projects
- •Benchmarks
- SDDP
- Since then

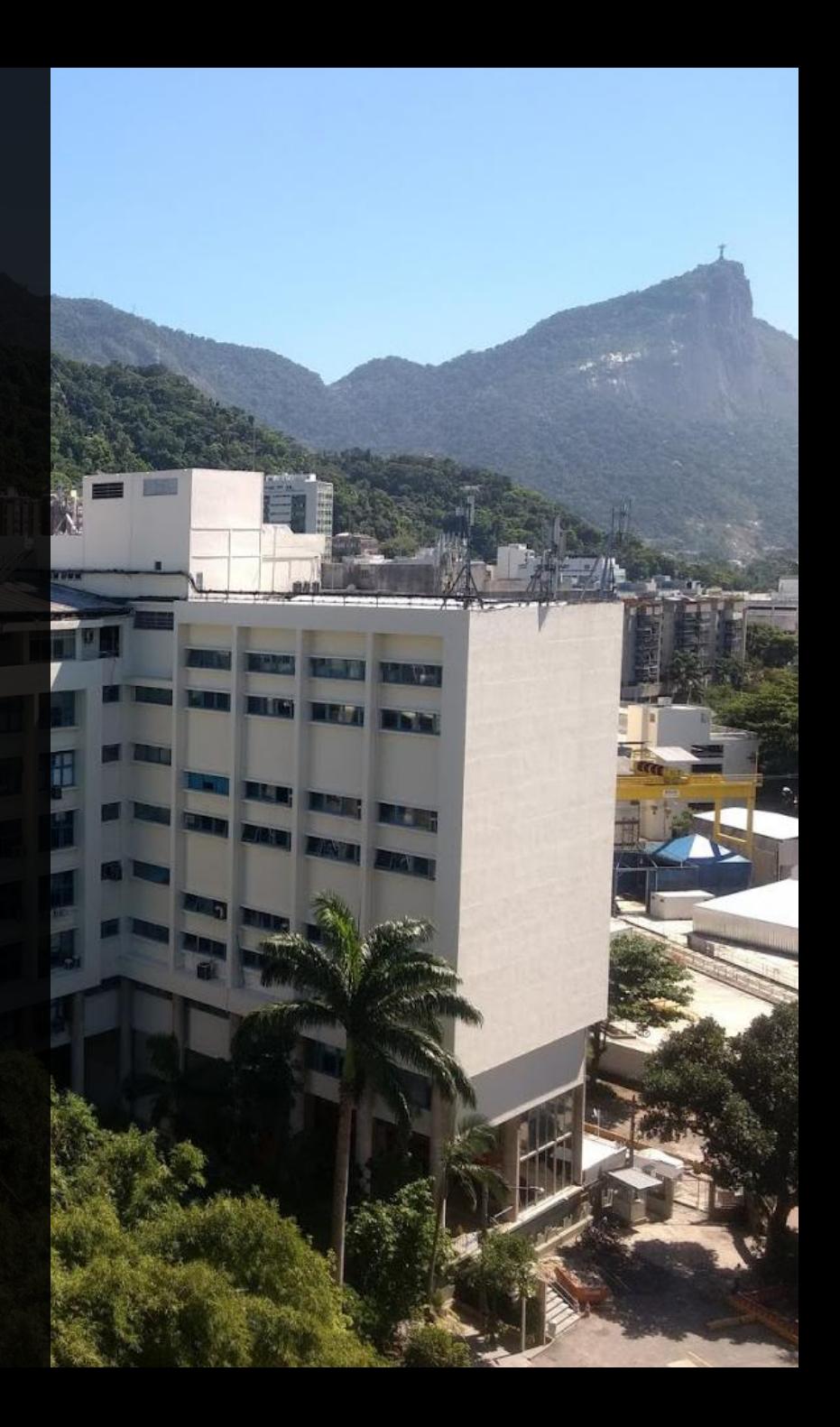

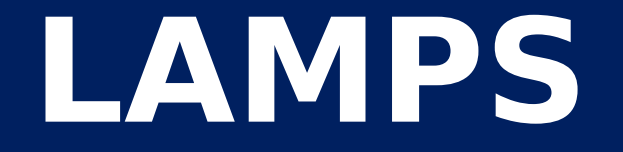

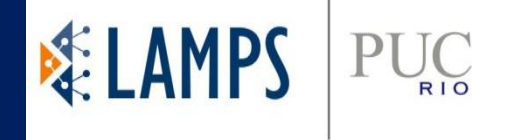

### More than 20 students most Ph.D. and M.Sc. candidates and researchers

6 professors from PUC-Rio from different backgrounds mainly in Optimization, Statistics and Temporal series

Mostly problems in energy, finance and oil and gas production

### **Why we use JuMP?**

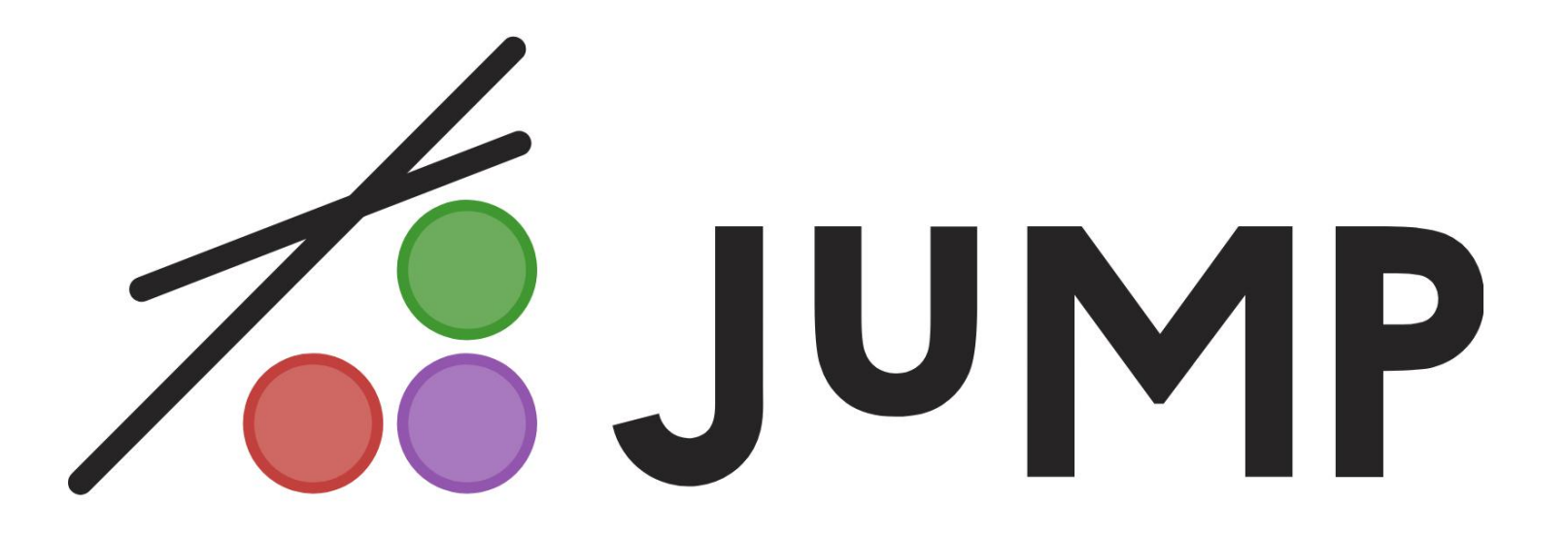

- JuMP was the major reason to migrate and convert every project in our laboratory(LAMPS) to Julia
- Versatile and easy to use (even for undergrad)
- Why get stuck with many different languages and solvers

### **Research Projects**

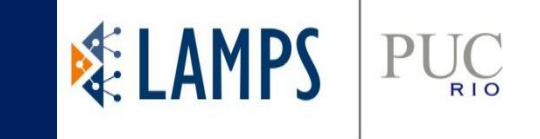

- Churn and Fraud Detection in real time
- Incorporating the effect of climate variability and contingencies in the optimal contracting strategy of transmission-usage amounts
- Stochastic Dual Dynamic Programming Dispatch Tool
- Optimization model with uncertainty in real time for offshore platforms

## **Migrating to Julia/JuMP**

As I finished my Ph.D. my advisor insists to port everything to Julia(the hole SDDP)

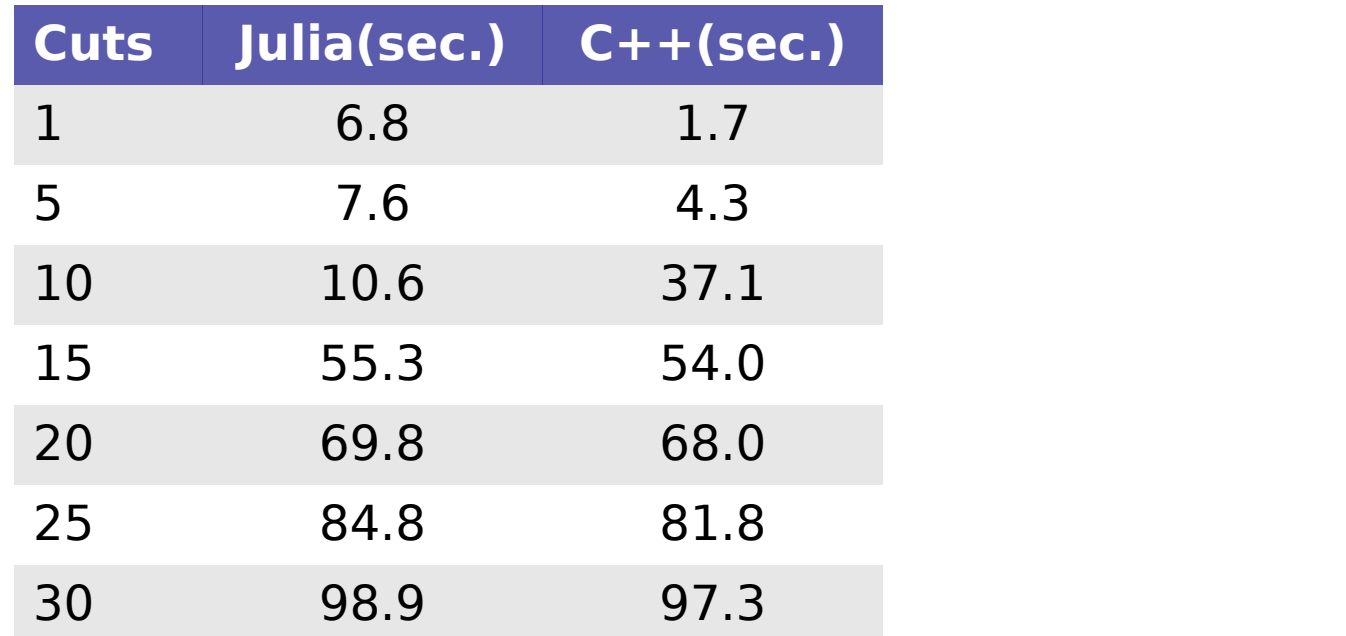

### **Humanitarian**

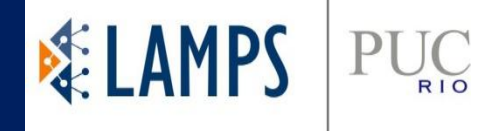

### **Different languages**

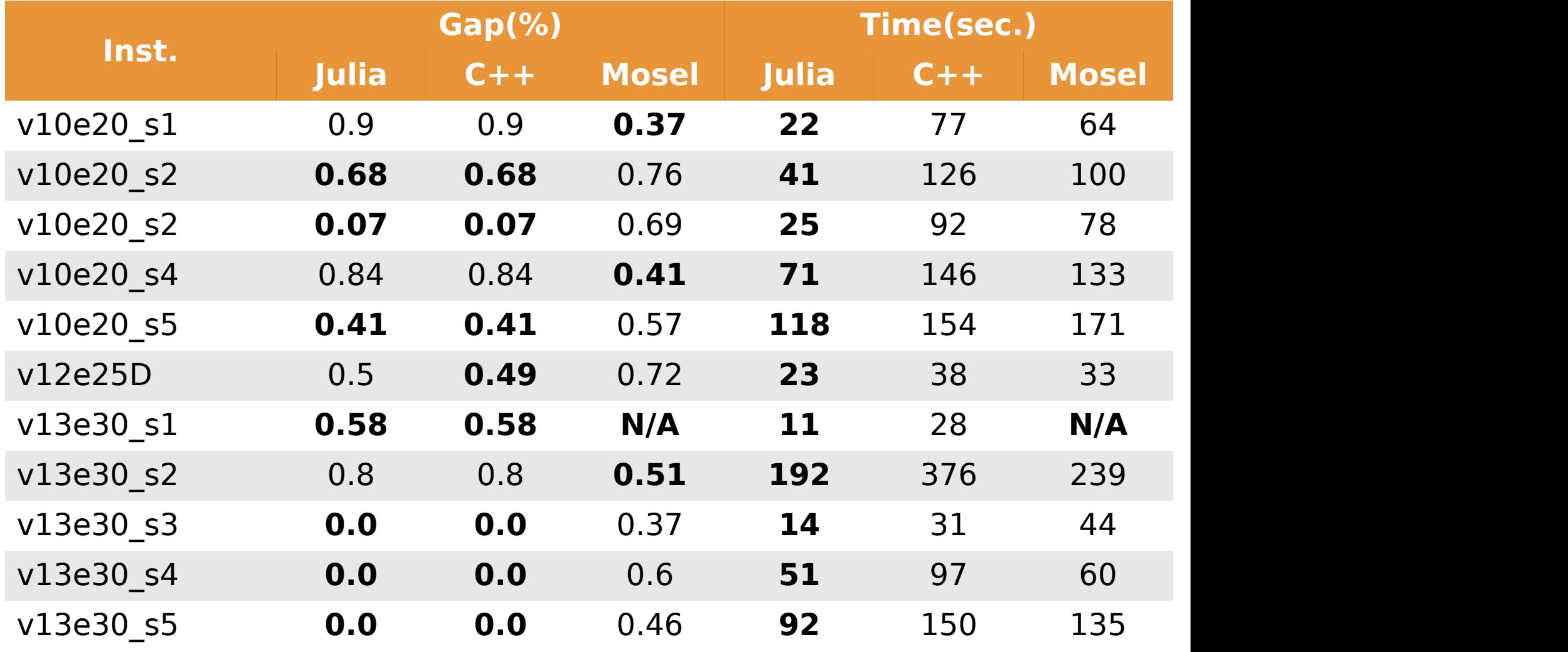

### **Humanitarian**

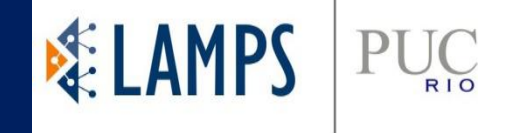

### **Different solvers in Julia/JuMP**

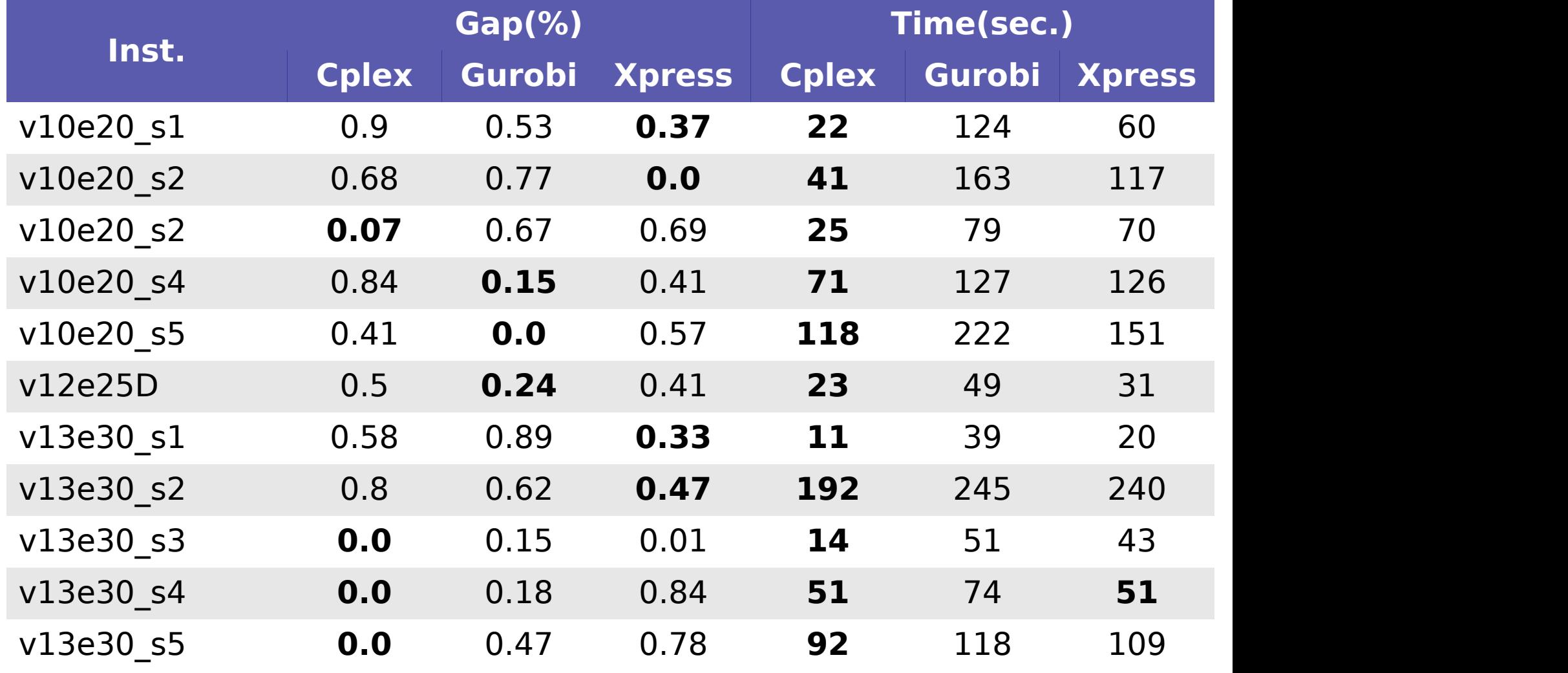

Gurobi 7.0.2 / Cplex 12.7.0 / Xpress 8.0

# **Hydrotermal Dispach**

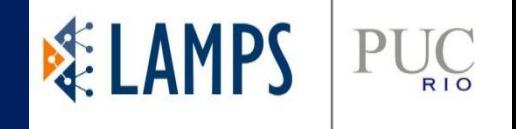

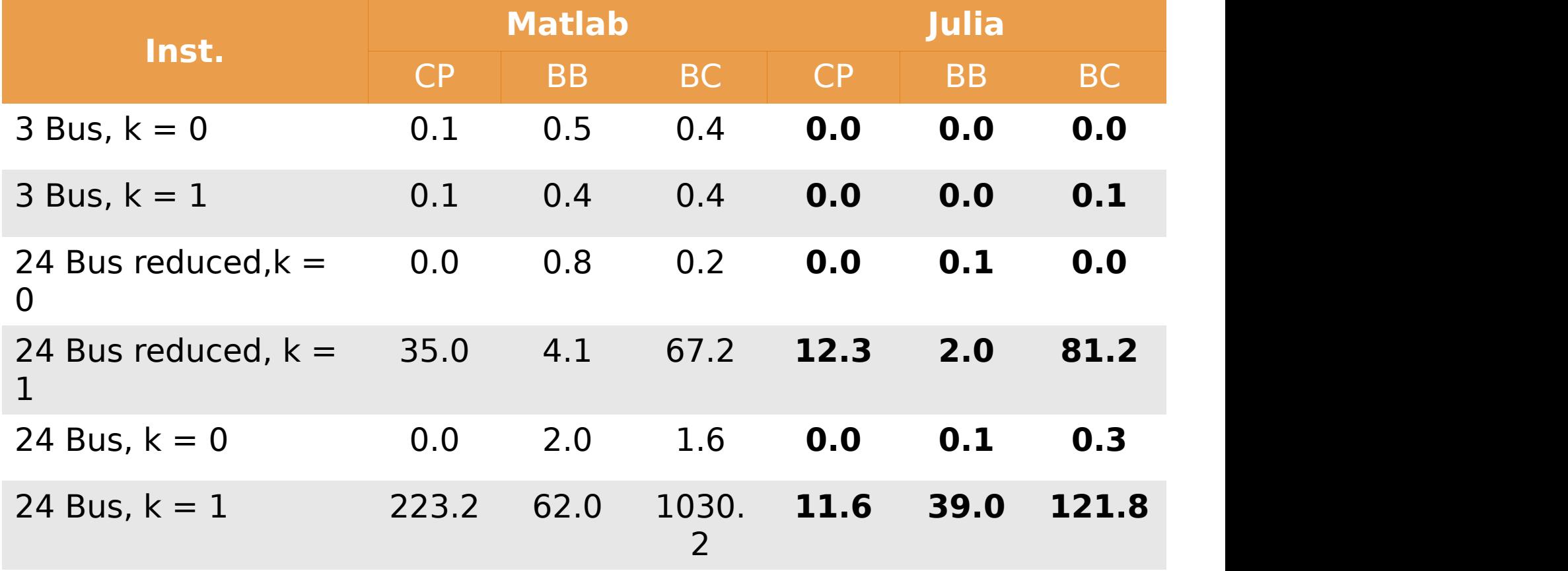

### **Machine Learning**

#### **C++/Cplex(Concert)**

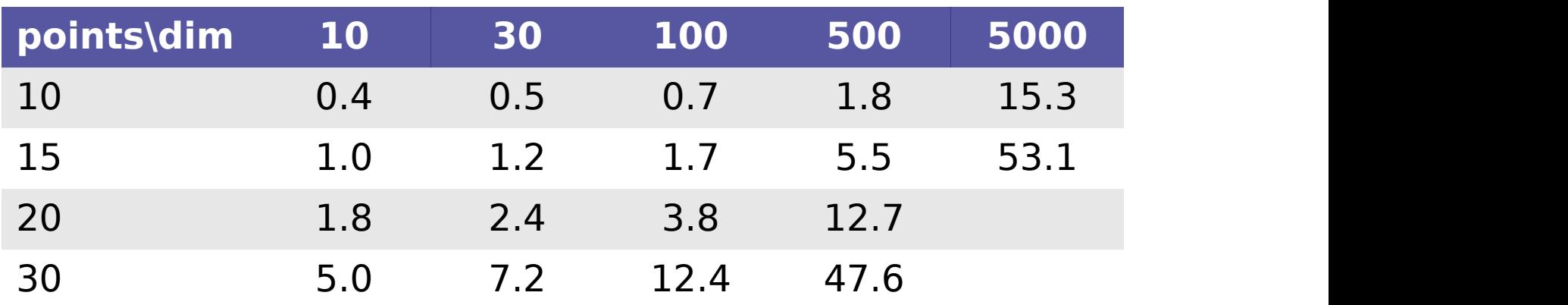

#### **Julia/JuMP(Cplex)**

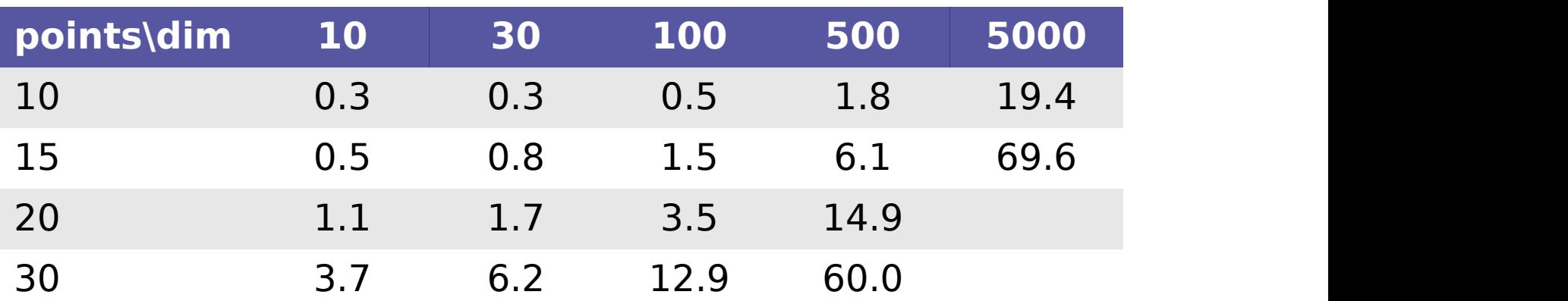

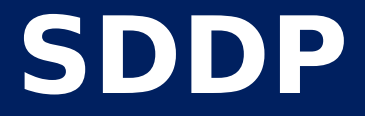

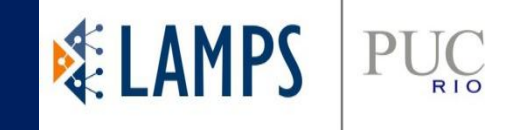

#### How to solve multistage stochastic problems?

$$
\mathbf{A}_{1\mathbf{x}_1=\mathbf{b}_1}^{\max}\!\mathbf{c}_1^\top\mathbf{x}_1+\mathbb{E}\!\left[\mathbf{A}_{2\mathbf{x}_2=\mathbf{b}_2-\mathbf{B}_2\mathbf{x}_1}^{\max}\!\mathbf{c}_2^\top\mathbf{x}_2\!+\!\ldots\!+\!\mathbb{E}\!\left[\mathbf{A}_{T}\mathbf{x}_{T}\!=\!\!\mathbf{b}_{T}-\!\mathbf{B}_{T}\mathbf{x}_{T-1}^{\max}\;\!\left|\boldsymbol{\xi}_{T-1}\right.\right]\cdots\left|\boldsymbol{\xi}_1\right]\!\right]
$$

Bellman equations and cost function

$$
Q_t(\mathbf{x}_{t-1}, \xi_{ts}) = \max_{\mathbf{x}_t} \mathbf{c}_{ts}^{\top} \mathbf{x}_t + Q_{t+1}(\mathbf{x}_t)
$$
  
s.t.  $\mathbf{A}_{ts} \mathbf{x}_t = \mathbf{b}_{ts} - \mathbf{B}_{ts} \mathbf{x}_{t-1}$   
 $\mathbf{x}_t \ge 0$ 

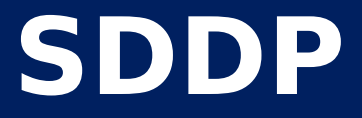

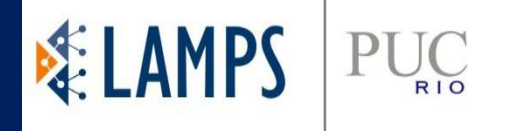

### Approximate the future cost function using a piecewise linear function

$$
\mathfrak{Q}_t(\mathbf{x}_{t-1}) = \max_{l \in \mathcal{I}_t} \{ \widetilde{\mathcal{Q}}_t(\mathbf{x}_{t-1,l}) + \widetilde{\mathbf{g}}_{tl}^\top(\mathbf{x}_{t-1} - \mathbf{x}_{t-1,l}) \}, \ \forall t \in \mathcal{H}
$$

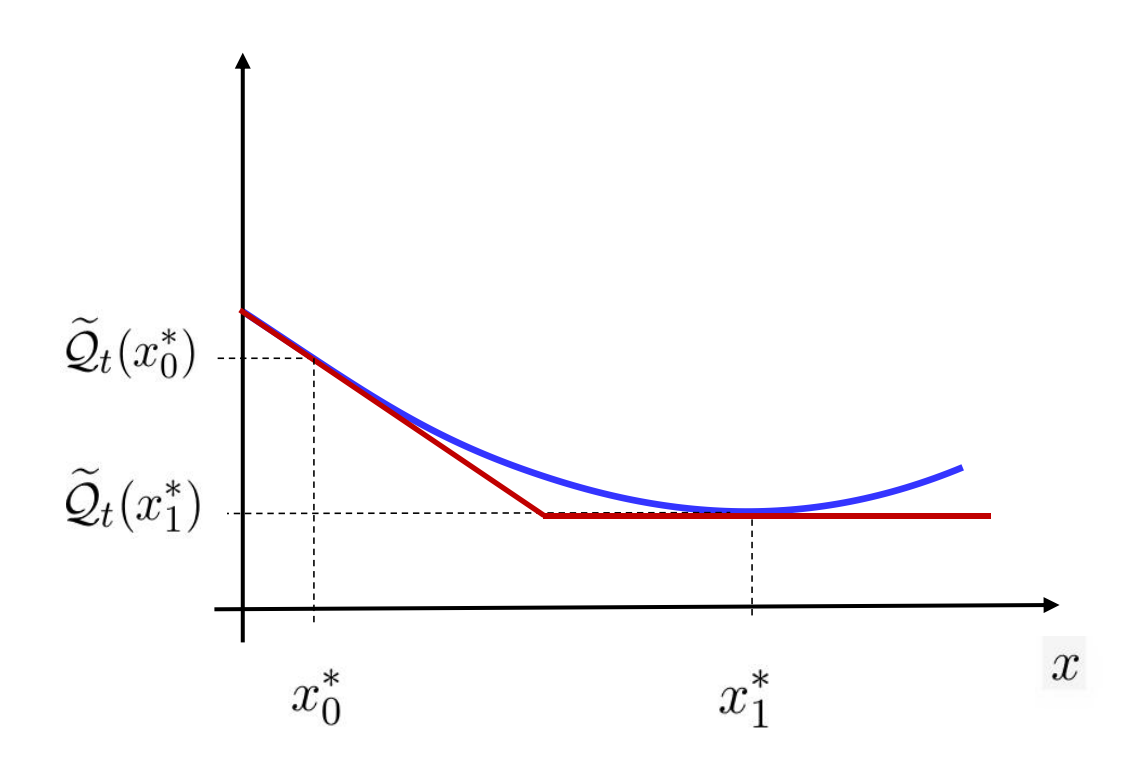

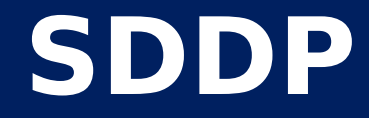

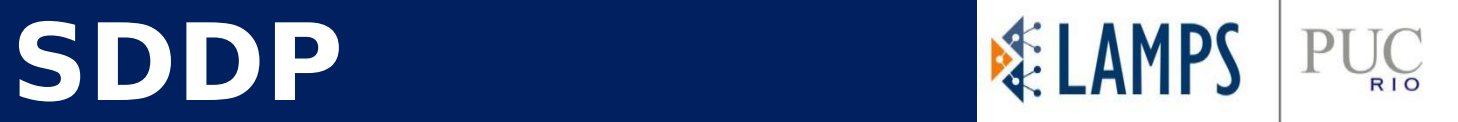

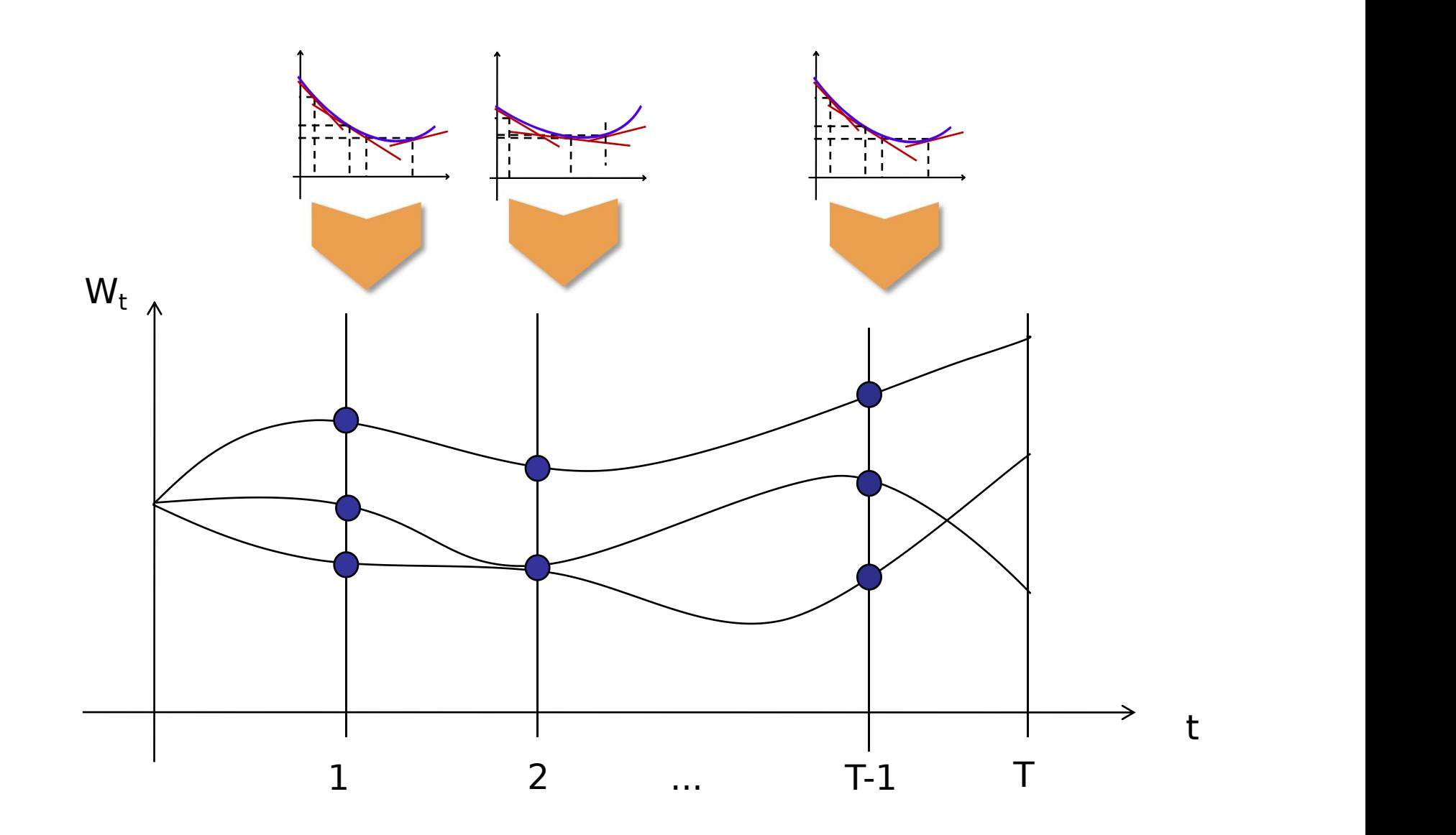

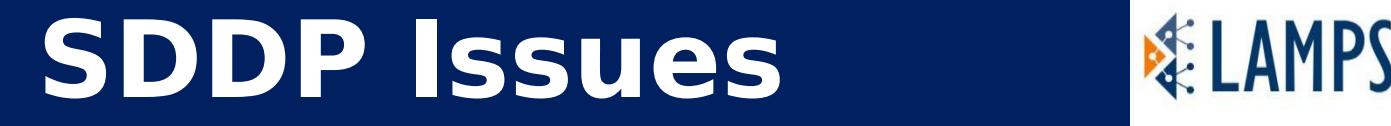

- The first issue was memory consumption our model were consuming more than 128Gb of memory(Computational bottleneck)
- Couldn't remove constraints making difficult to remove cuts to optimize memory consumption
- Performance decrease compared to Low-level API

### **Solution**

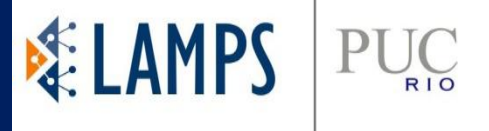

How can I solve those problems?

- I liked JuMP very much but for SDDP there were some problems
- I still manage to maintain the **construction** of the problem **using JuMP** but to change RHS and add constraints I had to use Cplex low-level API
- Choosing solver. I did benchmark tests to choose the best solver: Cplex was the best with Gurobi soon after

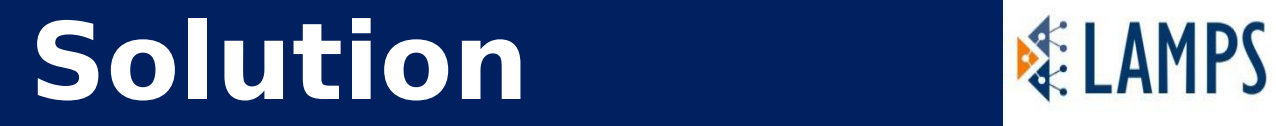

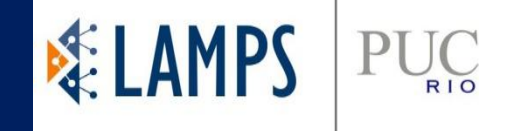

#### The difference of using low-level API (1355 cuts)

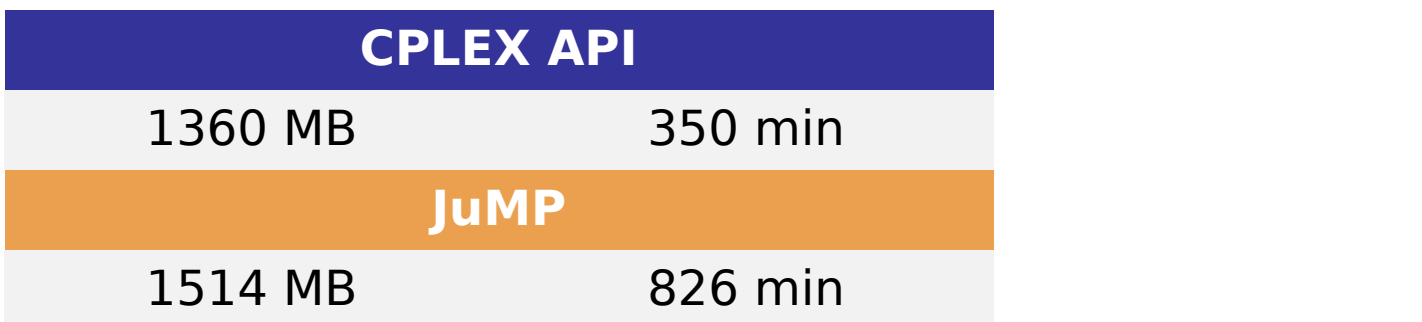

#### **Adding constraints(Backward)** was 2.2 times slower

#### **Upper bound evaluation(chgrhs)** was 3.41 times slower

JuMP.jl 0.18.1 and Cplex.jl 0.3.2 and 0.3.2 and 0.3.2 and 0.3.2 and 0.3.2 and 0.2 and 0.2 and 0.2 and 0.2 and 0.2 and 0.2 and 0.2 and 0.2

### **JuMP has a limit?**

#### Memory consumption and time of @constraint #969

**Cosed** Thuener opened this issue on Feb 20, 2017 · 24 comments

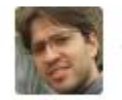

Thuener commented on Feb 20, 2017 · edited -

I'm having some issues with memory consumption on JuMP. I have a problem that has too many constraints and the JuMP structures for macro @constraint is consuming too much memory.

# **Benchmark JuMP/Julia**

```
@constant(m, \theta \leq \text{coeff}^*X)
```

```
Vectorized \begin{array}{|l|l|l|}\n\hline\nm = Model(solver=CplexSolution))\n\hline\n\hline\n\hline\n\hline\n\hline\n\hline\n\end{array} avariable(m, \theta \le x[1:N] \le 1)
                                                                                   \phi avariable(m, \theta \le \theta \le 1000)
```

```
Scalar 1 (abjective(m, Max, 0)
```

```
for i in 1:size(coef, 1)
```

```
\phiconstraint(m, \theta \leq \text{sum}(\text{coeff}[i,j]*x[j] for j = 1:\text{size}(\text{coeff},2)))
end
```
#### **Scalar 2**

```
\mathcal{L} (dconstraint(m, [i = 1:size(coef,1)],\theta \leq \text{sum}(\text{coeff}[i,j]*x[j] for j = 1:\text{size}(\text{coeff},2))
```
#### **Cplex API**

```
rhs = zeros(C)coef = hcat(-coef, ones(C));CPLEX.add_constrs!(m.internalModel.inner, coef, '<', rhs)
```
### **Performance evolution**

#### **Adding constraints time**(sec.) for each Julia, JuMP and Cplex versions

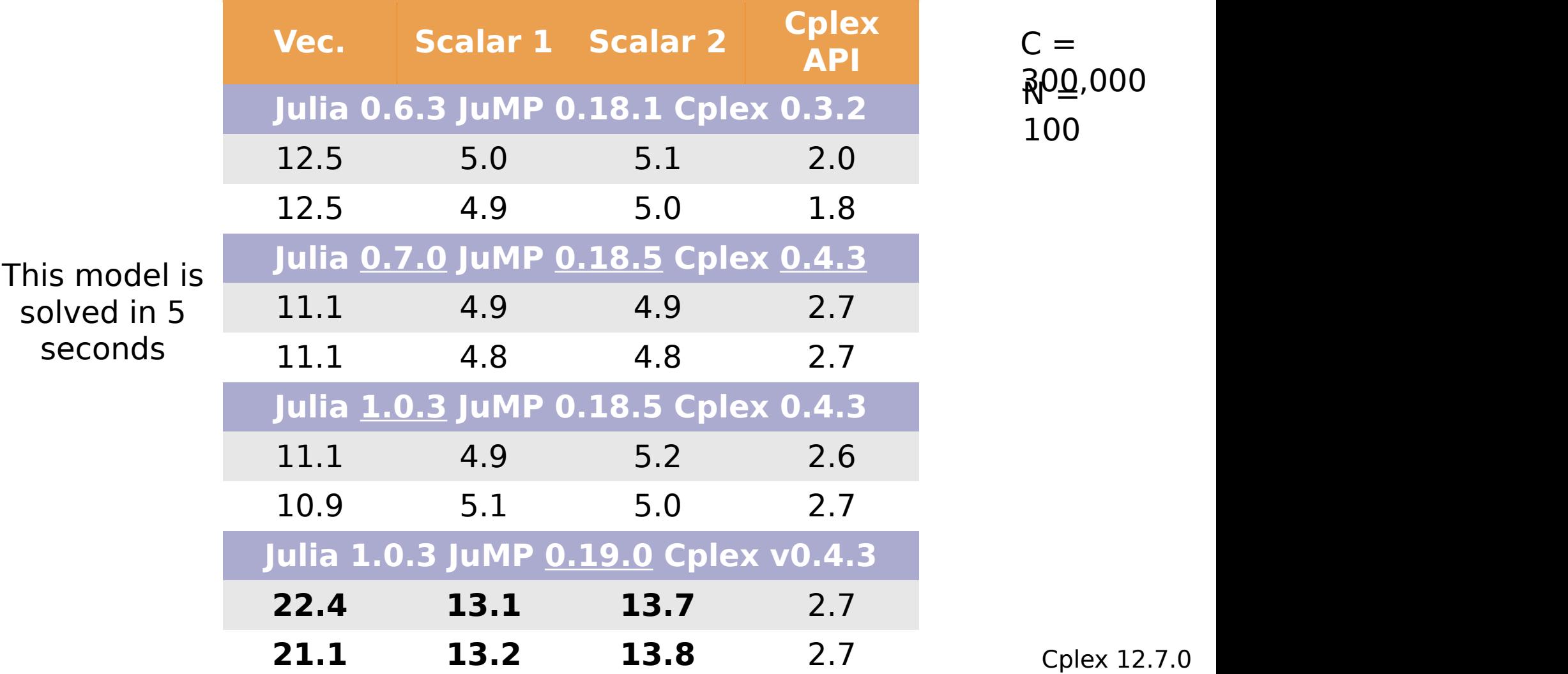

### **Memory evolution**

### **Adding constraints MB**

for each Julia, JuMP and Cplex versions

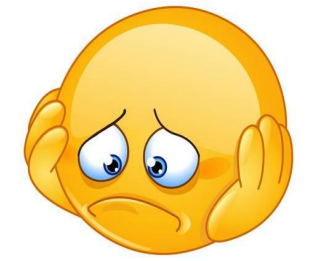

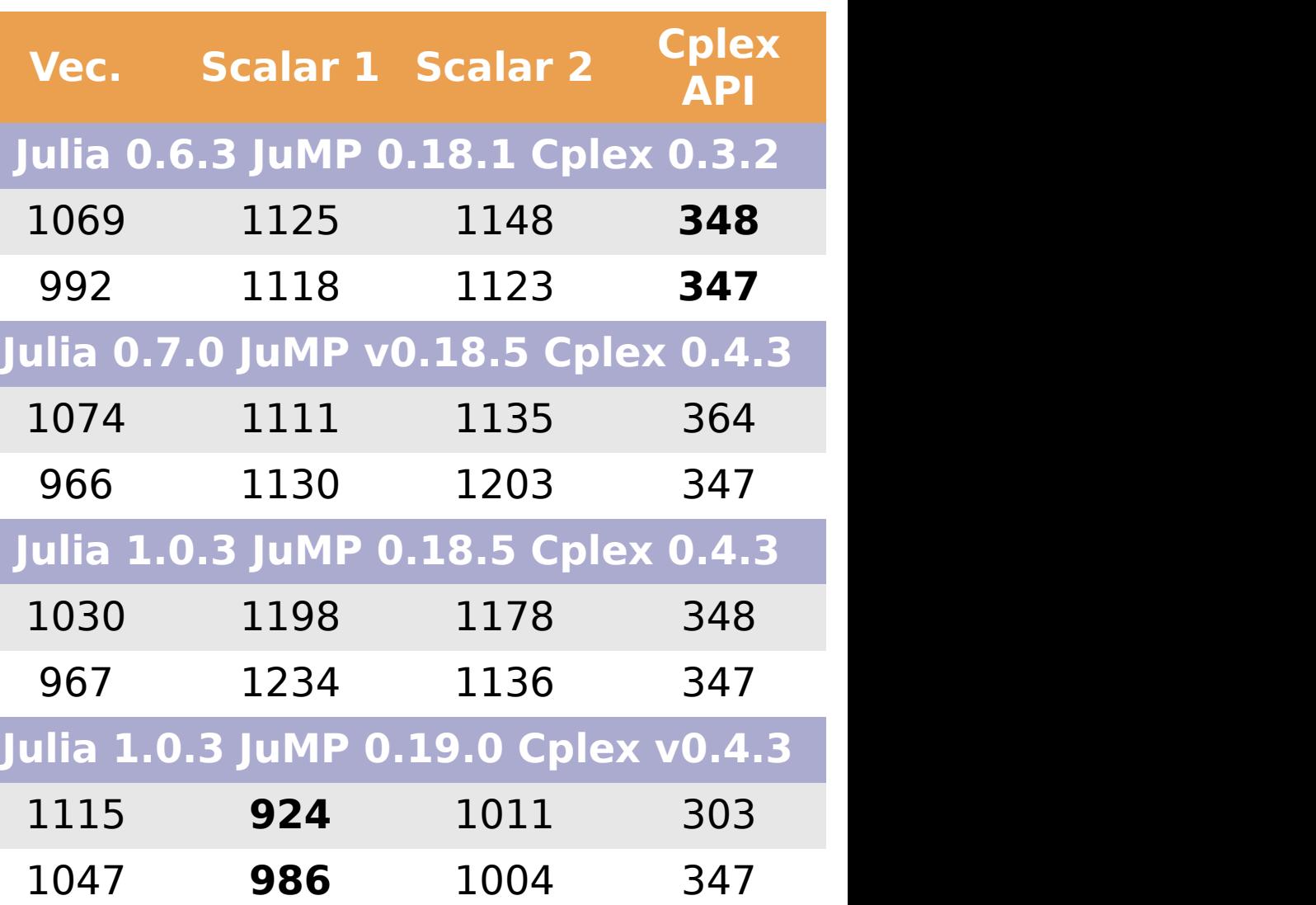

## **Direct Model**

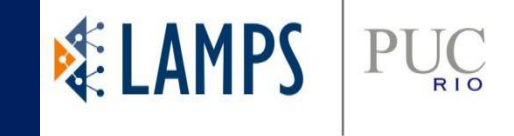

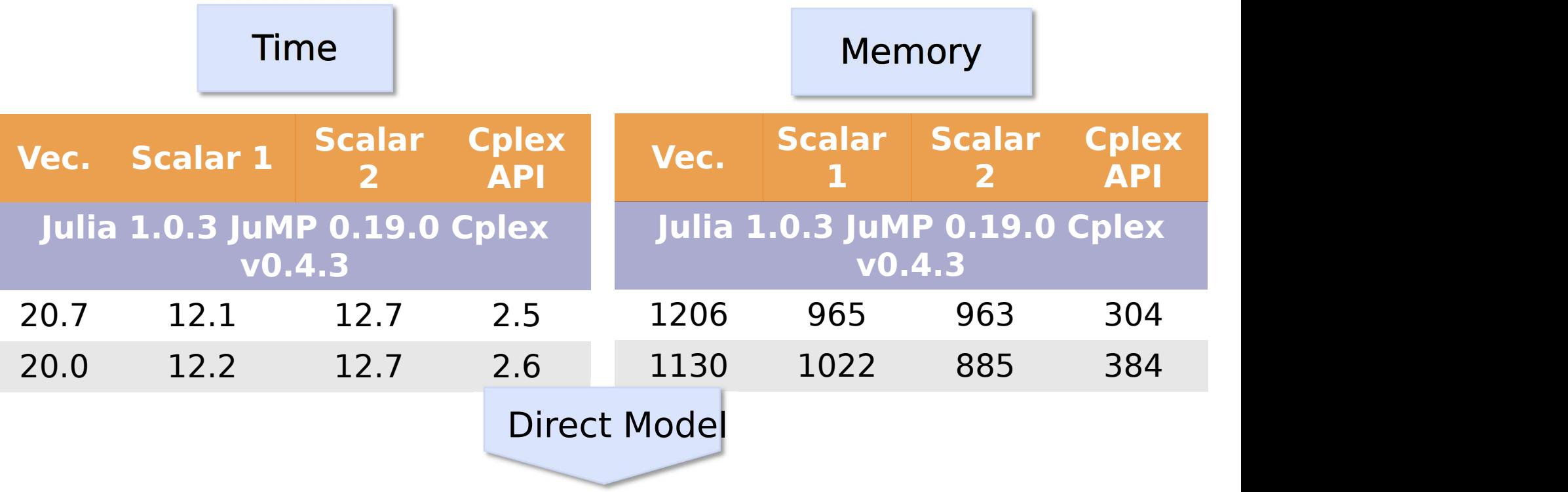

# **Direct Model**

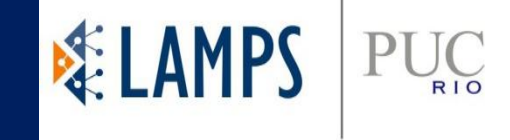

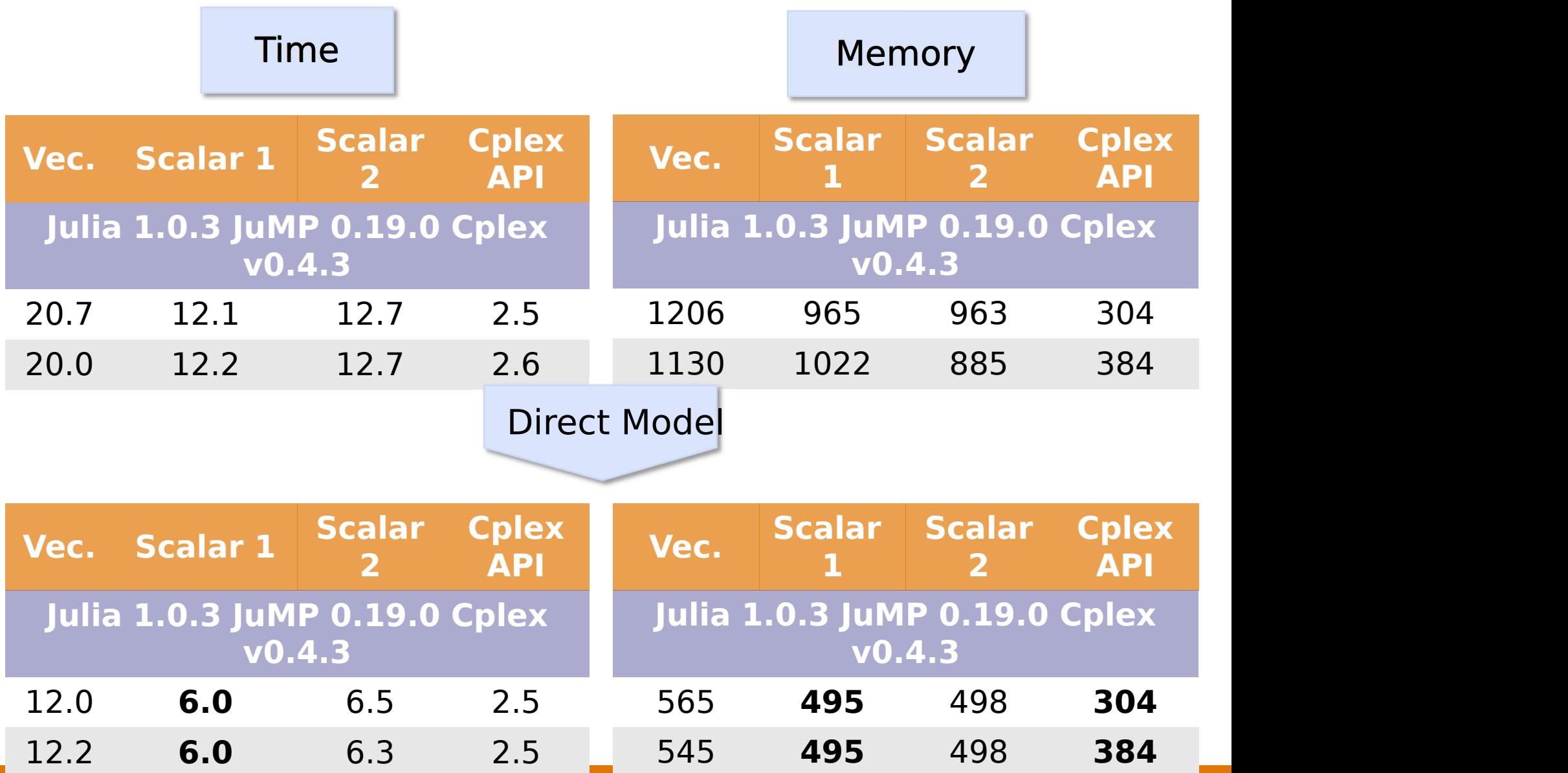

### **Since then**

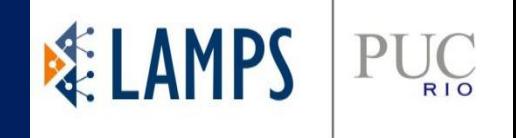

- Julia and JuMP change the way we develop software
- Now all our projects and courses are develop in Julia
- We are constructing frameworks in Julia using JuMP
- Our development and research is much faster making possible to construct big research with a small team
- LAMPS have more than **15** publications using JuMP and at least **14** in development

### Thanks JuMP!

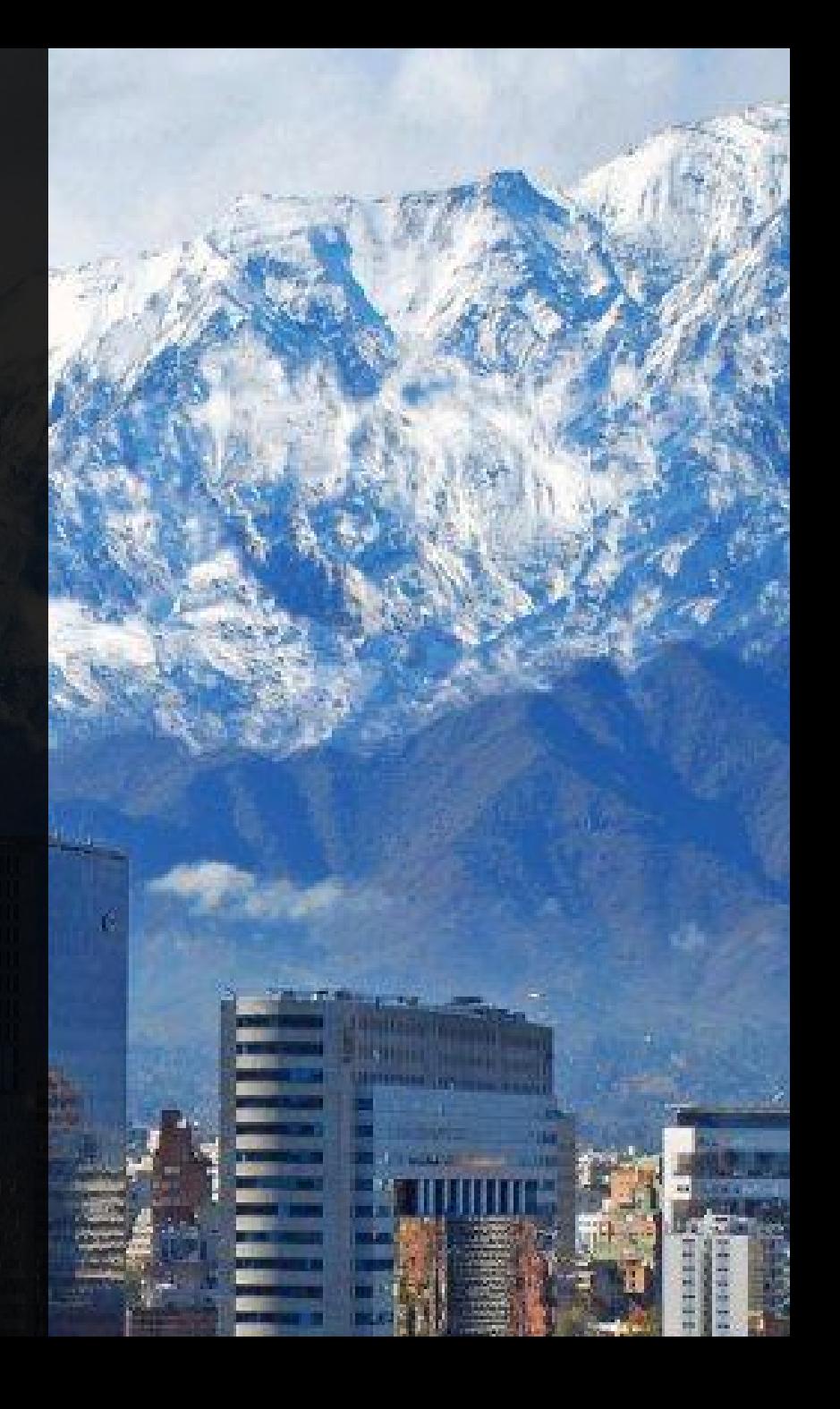